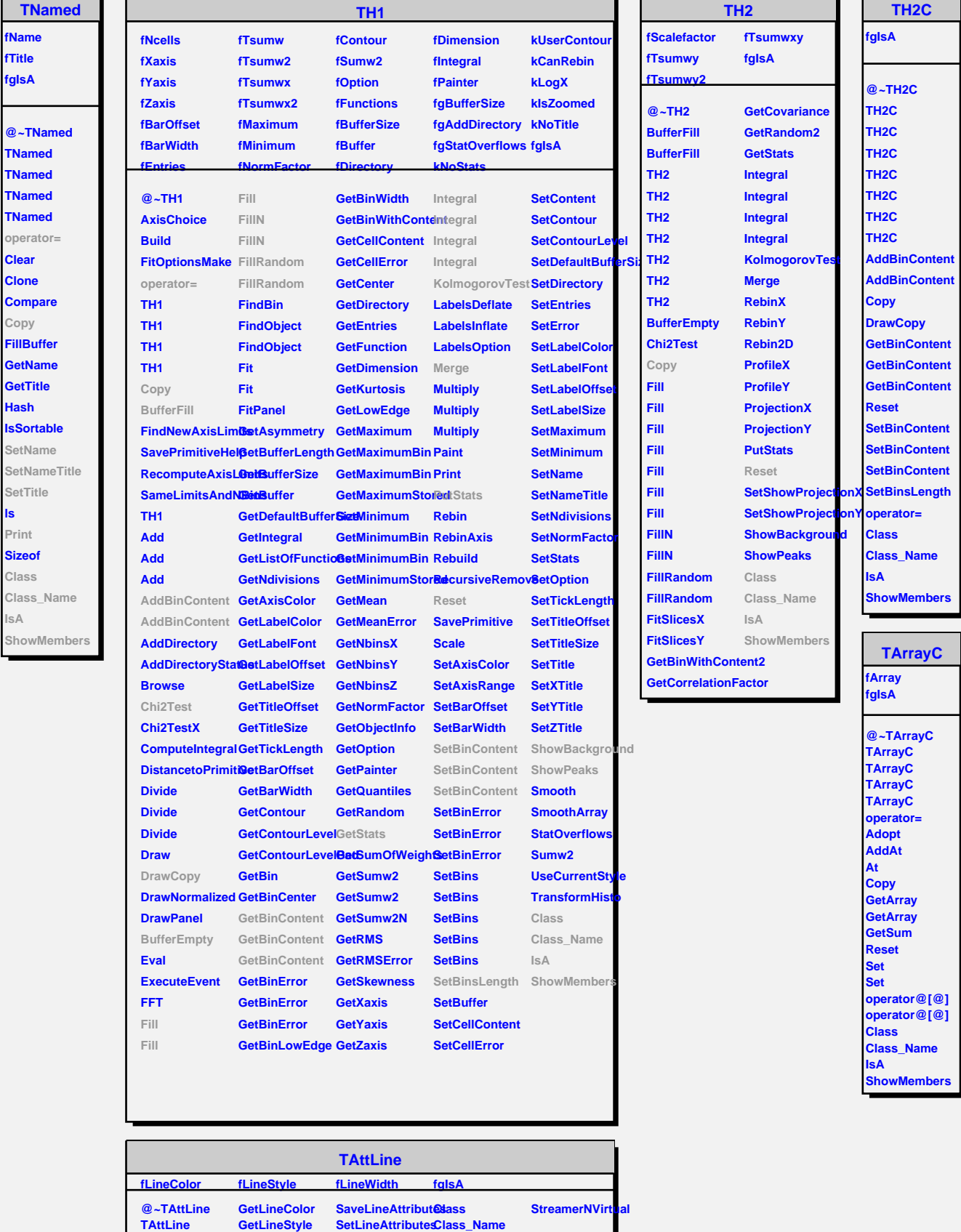

٦

Г ᇺ

**fTitle fgIsA** ı

**Clear**

**Copy**

**Hash**

**ls Print**

**Class** Class **IsA**

> **TAttLine Copy**

**GetLineWidth Modify**

**SetLineColor SetLineStyle**

**IsA**

**ShowMembers**